#### **Министерство науки и высшего образования Российской Федерации**

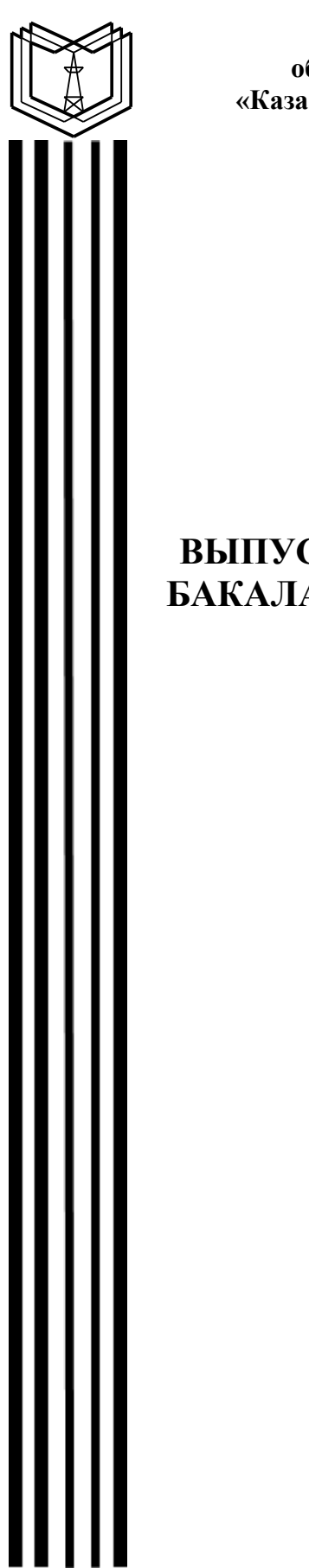

**Федеральное государственное бюджетное образовательное учреждение высшего образования «Казанский государственный энергетический университет»**

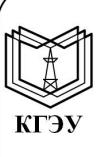

Подписан: ФГБОУ ВО «КГЭУ», КАЗАНСКИЙ ГОСУДАРСТВЕННЫЙ ЭНЕРГЕТИЧЕСИЙ УНИВЕРСИТЕТ» Владелец: Чичирова Наталия Дмитриевна, Директор Института теплоэнергетики, Сертификат: 04D0408000BBAEF38A43DCBDD61280374F Действителен с 21.06.2022 по 21.06.2023

# **ВЫПУСКНАЯ КВАЛИФИКАЦИОННАЯ РАБОТА БАКАЛАВРА ПО НАПРАВЛЕНИЮ ПОДГОТОВКИ 16.03.01 ТЕХНИЧЕСКАЯ ФИЗИКА**

**Методические указания**

**Казань 2020**

*Рекомендуется к изданию Методическим советом Института теплоэнергетики КГЭУ*

**В92** Выпускная квалификационная работа бакалавра по направлению **подготовки 16.03.01 Техническая физика**: метод. указания / сост.: О.С. Попкова. – Казань: Казан. гос. энерг. ун-т, 2020. – 43 с.

Изложены общие правила написания и оформления выпускной квалификационной работы бакалавра, рекомендации по подготовке доклада и демонстрационного материала к защите выпускной квалификационной работы.

Предназначены для обучающихся по образовательной программе направления подготовки 16.03.01 Техническая физика, направленность (профиль) «Теплофизика».

> УДК 621.03:378.14.015.62 ББК 30.13

# **СОДЕРЖАНИЕ**

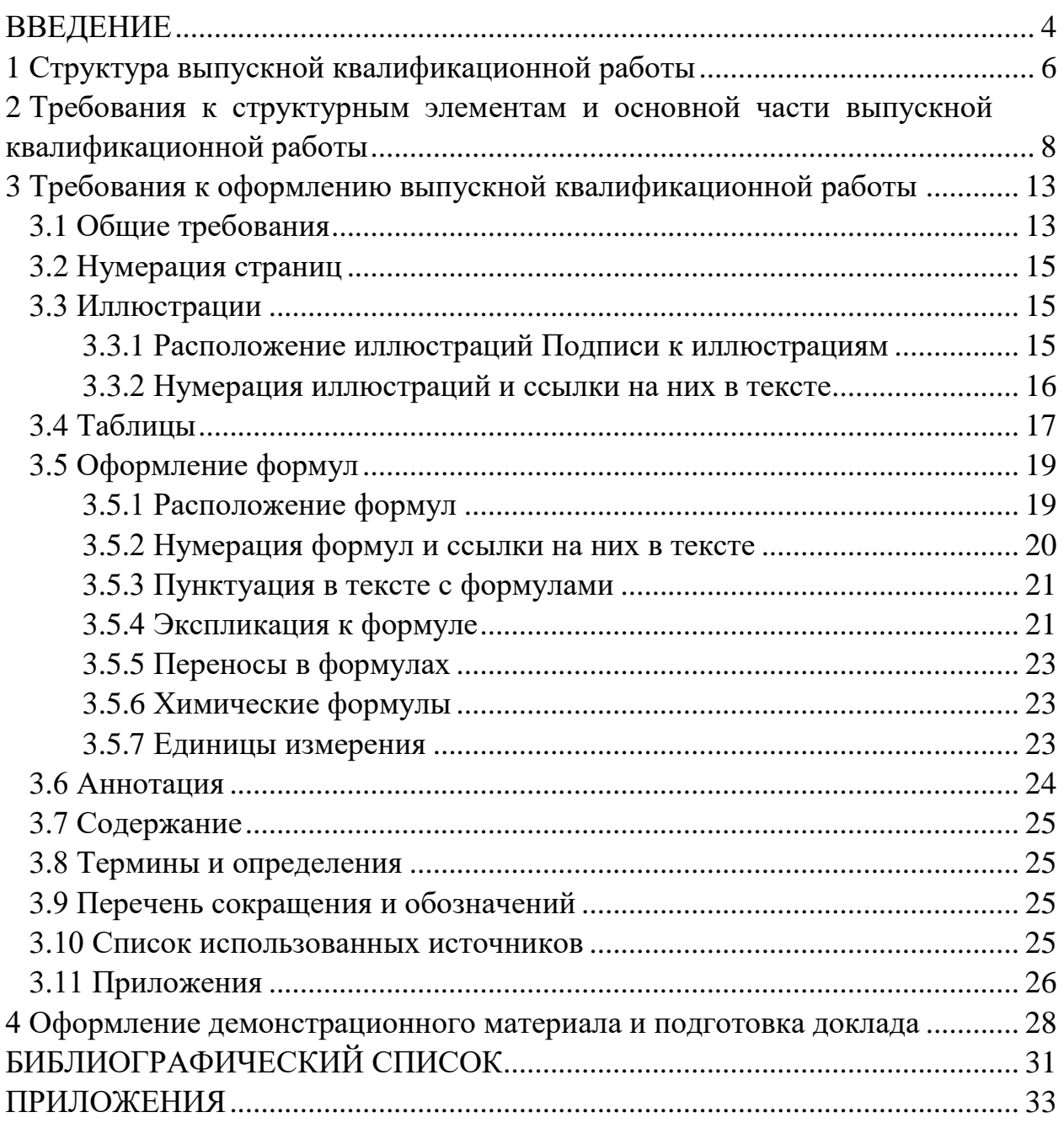

### **ВВЕДЕНИЕ**

Государственная итоговая аттестация (ГИА) является обязательной частью подготовки выпускников, осуществляется после освоения в полном объѐме основной образовательной программы (ООП) и направлена на установление соответствия уровня их профессиональной подготовки требованиям ФГОС ВО. Защита выпускной квалификационной работы (ВКР) является формой ГИА.

ВКР бакалавра представляет собой законченное учебно-научное исследование, актуальное для современных физико-технических и математических проблем технической физики, что подразумевает локальные, но самостоятельные научные изыскания обучающегося. Исследование должно опираться на результаты изучения литературы, интерпретации представленных в источниках или полученных самим автором данных; анализа сведений эмпирического характера, связанных с конкретным направлением технической физики. Результаты ВКР должны свидетельствовать о наличии у выпускника собственной точки зрения на изучаемые вопросы.

Бакалаврская работа выполняется на базе теоретических знаний, практических умений, навыков и опыта деятельности, приобретенных обучающимся в период освоения образовательной программы.

ВКР бакалавра может основываться на обобщении выполненных обучающимся курсовых работ, а также выполняться по материалам, собранным им лично в ходе исследований в период преддипломной практики.

ВКР бакалавра характеризует уровень освоения выпускником методов научного анализа сложных явлений, умение делать теоретические обобщения и практические выводы, обоснованные предложения и рекомендации по совершенствованию существующих приборов и изделий.

Выпускная квалификационная работа бакалавра должна:

– носить творческий характер с использованием актуальных данных и действующих нормативных правовых актов;

– отвечать требованиям логичного и четкого изложения материала, доказательности и достоверности фактов;

– отражать умения обучаемого пользоваться рациональными приемами поиска, отбора, обработки и систематизации информации, способности работать с нормативно-правовыми актами;

– содержать некоторые самостоятельные выводы и рекомендации.

Бакалаврская работа должна быть выдержана в научном стиле, который обладает некоторыми характерными особенностями. Научные положения ВКР могут быть новыми или частично новыми, а также в работе может содержаться лишь новая совокупность известных положений.

К элементам новизны, которые могут быть представлены в ВКР бакалавра, относятся следующие:

– новый объект исследования (т.е. задача, поставленная в выпускной квалификационной работе, рассматривается впервые);

– новая постановка известных проблем или новый метод решения;

– новое применение известного решения или метода;

– новые следствия из известной теории в новых условиях;

– новые результаты эксперимента, их следствия;

– новые или усовершенствованные критерии, показатели и их обоснование.

Таким образом, ВКР бакалавра должна представлять собой целостную, однородную и завершенную научную работу, в которой должны быть четко сформулированы проблема и исследовательские вопросы, обоснована их актуальность, изложены степень изученности проблемы и состояние ее исследования. ВКР должна быть написана с соблюдением общих норм литературного языка, правил грамматики и с учетом особенностей научной речи – точности и однозначности, терминологии и стиля.

За все сведения, изложенные в ВКР, использование фактического материала и другой вспомогательной информации, обоснованность (достоверность) выводов и защищаемых положений автор ВКР несет профессиональную, нравственную и юридическую ответственность.

Обнаружение нарушений профессиональной этики является основанием для снижения оценки за ВКР, вплоть до выставления оценки «неудовлетворительно».

Настоящие методические указания разработаны для обучающихся по образовательной программе направления подготовки 16.03.01 Техническая физика, направленность «Теплофизика», в соответствии с действующими нормативно-техническими документами и Положением о выпускной квалификационной работе, принятым решением ученого совета от 25 ноября 2020 г., протокол № 11.

5

## **1 Структура выпускной квалификационной работы**

Структура ВКР является формой представления научного материала, отражающей логику исследования, обеспечивающей единство и взаимосвязанность всех элементов содержания.

Пояснительная записка (ПЗ) ВКР имеет следующую структуру:

– титульный лист (бланк КГЭУ);

– задание на выполнение ВКР (бланк КГЭУ);

– аннотация (на русском и иностранном языках);

– содержание (оглавление);

– определения, обозначения и сокращения (при необходимости);

– введение;

– основная часть (содержит разделы с соответствующими подразделами, пунктами и подпунктами);

– заключение;

– список публикаций обучающегося (при наличии такового);

– список использованных источников;

– приложения (при наличии).

Титульный лист является первой страницей пояснительной записки ВКР и содержит сведения для поиска ВКР в электронных библиотечных каталогах. Титульный лист оформляется на специальном бланке, разработанном УМУ КГЭУ.

Задание утверждается заведующим выпускающей кафедры. Задание оформляется на соответствующем бланке рукописным способом или набирается в текстовом редакторе.

Аннотация следует после задания и размещается на отдельной странице.

Содержание следует после аннотации и представляет собой перечень наименований структурных элементов и основной части ВКР с указанием номеров страниц.

Структурный элемент «Определения, обозначения и сокращения» содержит определения, необходимые для уточнения или установления терминов, и перечень обозначений и сокращений, используемых в ВКР.

Введение должно содержать анализ современного состояния научнотехнической проблемы, обоснование ее актуальности, формулировку основной цели работы, постановку задач, решение которых необходимо для достижения цели. Введение по объему может составлять 3–8 страниц.

В основной части ПЗ приводят описание проблематики ВКР, определение цели работы и постановку задач, литературный обзор достижений в области предлагаемой разработки, описание авторских решений по направлению разработки с использованием необходимых перспективных инженерных методик.

Пояснительная записка должна быть сшита и иметь обложку.

# **2 Требования к структурным элементам и основной части выпускной** квалификаци**онной работы**

**Титульный лист.** Форма титульного листа определена учебнометодическим управлением (УМУ) КГЭУ. Эта форма, а также формы задания, отзыва и рецензии могут со временем измениться. Для получения актуальной на момент защиты ВКР (последний год обучения) формы следует обратиться на кафедру или к руководителю ВКР. Также формы размещаются на сайте университета в разделе документов «Государственная итоговая аттестация» на странице УМУ.

Титульный лист заполняется машинописным способом.

Другие формы заполняются рукописным или машинописным способом.

**Задание на выполнение выпускной квалификационной работы.**  Задание на ВКР оформляется по соответствующей форме (бланк КГЭУ).

Задание:

– устанавливает основное назначение и/или область применения разрабатываемой темы;

– регламентирует технические требования, предъявляемые к разрабатываемому объекту, и его техническую характеристику;

– обосновывает техническую целесообразность разработки.

**Аннотация** следует после задания и размещается на отдельной странице.

Аннотация содержит сведения об объеме пояснительной записки, количестве иллюстраций, таблиц, приложений, использованных источников; текст аннотации. Аннотация приводится на двух языках: русском и английском. Текст аннотации содержит краткие сведения об объекте исследования, цели работы, методах решения, полученных результатах, области их применения и перспективы развития.

Объем аннотации, как правило, не превышает одной страницы. На отдельной странице приводится текст аннотации на иностранном языке.

**Содержание.** В содержании перечисляются заголовки структурных элементов, разделов, подразделов и пунктов основной части ВКР, указываются номера страниц, на которых они помещены. Оглавление должно быть предельно подробным и включать все заголовки, снабженные в тексте рубрикационными пунктами.

**Определения, обозначения и сокращения.** Списки сокращений и терминов оформляются, если в пояснительной записке необходимо использовать значительное количество (более трех) обозначений и (или) сокращений. Допускается приводить без расшифровки только общепринятые сокращения, установленные в национальных стандартах и правилами русской орфографии, например: с. – страница, ст. – статья, пат. – патент.

8

Обозначения и сокращения в отдельном списке приводят в алфавитном порядке.

При необходимости применения условных обозначений, изображений или знаков, не установленных действующими стандартами, их следует пояснять в тексте или в перечне обозначений. Условные буквенные обозначения, изображения или знаки должны соответствовать принятым в действующем законодательстве и государственных стандартах. В тексте документа перед обозначением параметра дают его пояснение, например «Временное сопротивление разрыву  $\sigma_{\rm B}$ ».

Перед первым упоминанием аббревиатуры ее следует расшифровать. Например, при необходимости использования аббревиатуры для обозначения максимальной токовой защиты (МТЗ) сначала пишется ее полное название, а следом за ним в скобках - соответствующая аббревиатура.

В ВКР следует применять стандартизованные единицы физических величин, их наименования и обозначения в соответствии с ГОСТ 8.417 [1]. Рекомендуется пользоваться единицами СИ. Применение в одном документе разных систем обозначения физических величин не допускается.

Перечень допускаемых сокращений, используемых в текстовой части, приведен в ГОСТ 2.316 [2].

Введение представляет краткое изложение основных задач ВКР и способов их решения. В нем приводится общая характеристика ВКР.

Во ввелении:

- конкретизируется объект разработки, обозначенный тематикой ВКР, область его применения;

- освещается история затрагиваемой проблемы, целесообразность разработки;

- приводятся исходные данные для проработки актуальной проблемы в рамках выполняемой ВКР;

- раскрывается актуальность темы ВКР и характеризуется проблема, к которой относится тема;

- определяются границы исследования (предмет, объект, рамки изучаемого вопроса), основная цель работы и предполагаемые методы исследования и технологии разработки программного обеспечения;

- излагаются в краткой форме полученные результаты - теоретическое и практическое значение темы ВКР.

Введение включает в себя следующие основные структурные элементы:

- объект разработки (исследования);

- актуальность темы;

- степень ее разработанности;

- цель и задачи;

- объект исследования;
- предмет исследования;
- научную новизну (для работ научно-исследовательского характера);
- методологию и методы исследования;
- теоретическую и практическую значимость работы;
- личный вклад автора;
- положения, выносимые на защиту;

– степень достоверности и апробацию результатов.

**Основная часть выпускной квалификационной работы.** Структуру и содержание основной части бакалаврской работы определяет руководитель ВКР. При этом количество разделов и подразделов зависит от выбранной темы. Решение о количестве разделов принимается в соответствии с целью исследования. Содержание разделов основной части должно точно соответствовать теме ВКР и полностью ее раскрывать.

В первом разделе приводится обзор существующих литературных источников по теме выпускной квалификационной работы. В соответствии с целями и задачами выпускная квалификационная работа не должна быть пересказом изученного материала или простой компиляцией, составленной из фрагментов используемых статей и книг. ВКР всегда основывается либо на научной проблеме, либо на учебной и опирается на источники и вторичную научную литературу.

Второй раздел должен носить теоретико-методологический характер. В нем должны быть раскрыты понятия и сущность изучаемой проблемы, уточнены формулировки и описаны методы решения задачи. Рекомендуется остановиться на тенденциях развития тех или иных направлений технической физики.

Основная цель подготовки экономической части ВКР – это систематизация и углубление теоретических знаний, полученных в вузе, а также умение применять их при расчете экономической эффективности на конкретных примерах. Она должна содержать анализ объекта исследования с целью определения его экономической эффективности или комплекс предлагаемых мероприятий и расчѐт их эффективности.

При разработке раздела «Безопасность жизнедеятельности» в ВКР преследуется цель формирования у будущих инженерных работников таких навыков и знаний по охране труба и технике безопасности, экологии, правилам поведения в чрезвычайных ситуациях, которые помогли бы в контроле за технологическими процессами.

Материал, излагаемый в разделах, должен показать умение обучающегося передавать его сжато, логично и аргументировано, оформление – соответствовать требованиям, предъявляемым к работам, направляемым в печать. Рекомендуется каждый раздел работы заканчивать выводами.

Заключение - итоговая часть ВКР, содержащая окончательные выводы, характеризующие:

- результаты работы и их взаимосвязь с поставленными в ВКР целью и задачами;

- полноту решения поставленных задач;

- теоретическую и практическую значимость ВКР (область возможного использования результатов ВКР и достигаемый при этом эффект);

- рекомендации по конкретному использованию результатов ВКР, ее экономическую, научную, социальную значимость;

- формулировку перспектив дальнейших работ по теме и инновационный потенциал ВКР (если таковые имеются).

Заключение лолжно основываться **ИТОГОВОМ** качественном Ha сравнении разработанного объекта с уже имеющимися образцами (при наличии таковых) либо на окончательном анализе эффективности внедрения спроектированного объекта.

Список использованных источников. Все заимствованные из литературы положения и фактические данные должны снабжаться ссылками на источник информации, полный перечень которых приводится в виде списка используемых источников.

При ссылке на весь документ применяется схема библиографического описания издания (источника) в целом. При ссылке на часть документа (источника), например, статьи из журнала или доклада из сборника конференции, применяется схема библиографического описания части документа.

В соответствии с этикой научного изложения необходимо строго следить за правильностью цитирования и соответствия ссылок на источники, по возможности разделять упоминаемые в работе результаты разных авторов и, соответственно, отдельно ссылаться на них. Рекомендуется использовать один из возможных способов цитирования:

а) прямое - в этом случае в кавычках дословно повторяется текст из соответствующего источника (в ссылке на источник через точку с запятой точно указывают страницу, на которой начинается данная цитата);

б) косвенное - когда одна или несколько мыслей, возможно из разных мест цитируемого источника, излагаются автором ВКР своими словами, но более или менее близко к оригинальному тексту и со ссылками на первоисточники.

Во всех случаях заимствования материалов других авторов требуется делать ссылки на источники их опубликования с указанием наименования издательства, места  $\overline{M}$ года издания, страницы. Выпускная труда, квалификационная работа без ссылок на источники заимствованного материала к защите не допускается.

**Приложения.** В приложения выносится материал, дополняющий текст документа, например: презентационный материал и таблицы большого формата, материалы иллюстрационного и вспомогательного характера, расчеты, описания аппаратуры и приборов, описания алгоритмов и программ задач, решаемых на электронных вычислительных машинах (ЭВМ) и т. д.

Все приложения должны быть перечислены в содержании ВКР с указанием их буквенных обозначений и заголовков.

# 3. Требования к оформлению выпускной квалификационной работы **3.1 Общие требования**

Оформление ПЗ к ВКР должно быть подчинено принципу единообразия и выполняться в соответствии с требованиями стандартов [1–9].

Текст ПЗ должен быть набран на компьютере в текстовом редакторе Microsoft Word и распечатан на одной стороне листа белой бумаги формата А4 с соблюдением следующих размеров полей: левое – 30 мм, правое – 15 мм, верхнее и нижнее  $-20$  мм.

Для набора текста ПЗ следует использовать: гарнитуру шрифта – Times New Roman, размер шрифта (кегля) основного текста – 14 пт, подрисуночных подписей – 12 пт, в таблицах – допускается до 10 пт, цвет шрифта – черный.

Абзацный отступ выполняется одинаковым по всему тексту и равен 1,25 см, межстрочный интервал – полуторный, выравнивание текста – по ширине.

Каждый структурный элемент (аннотация, термины и определения, перечень сокращений и обозначений, содержание, введение, заключение, список использованных источников, приложение) и раздел следует начинать с новой страницы.

Разделы в пределах ПЗ имеют сквозную нумерацию арабскими цифрами. *Например*: 1, 2, 3 и т. д.

Номер подраздела включает номер раздела и порядковый номер подраздела, разделенные точкой. *Например*: 1.1, 1.2, 1.3 и т. д.

Номер пункта состоит из трех цифр, отделенных друг от друга точкой: первая цифра – номер раздела, вторая – подраздела, третья – порядковый номер пункта. *Например*: 1.1.2, 1.1.3, 1.1.4 и т. д.

После номера раздела, подраздела, пункта перед заглавием точку не ставят.

Для заголовков структурных элементов, разделов, подразделов и пунктов применяют полужирный шрифт.

Заголовки структурных элементов ПЗ печатают прописными буквами и располагают в середине строки без абзацного отступа и точки в конце.

*Например*:

# **АННОТАЦИЯ**

Заголовки разделов, подразделов и пунктов печатаются с прописной буквы, с абзацного отступа, без точки в конце. Если заголовок включает несколько предложений, их разделяют точками. Переносы в заголовках не допускаются.

13

Заголовки от текста отделяют одной пустой строкой. Заголовки разделов и подразделов друг от друга не отделяются.

### *Например*:

**1 Основные этапы подготовки выпускной квалификационной работы. Общие сведения и требования**

**1.1 Организационный этап**

**1.1.1 Выбор темы**

### **1.1.2 Утверждение темы**

При наборе текста необходимо соблюдать равномерную плотность, а также контрастность и четкость изображения. Использование двух и более пробелов между словами – недопустимо.

В тексте ПЗ допускается выделение отдельных слов или фрагментов курсивом.

Неполное заполнение страницы допускается для окончания текста раздела и подраздела, если на оставшейся части страницы невозможно поместить заголовок и не менее двух строк текста следующего подраздела.

Неразрывным пробелом отделяют инициалы от фамилии, а также его используют при написании общепринятых сокращений.

*Например*: и т. д. (и так далее), и т. п. (и тому подобное).

Знаки препинания (точка, запятая и др.) не отделяются пробелом от предшествующего слова или цифры.

По тексту ПЗ могут быть приведены перечисления. Перед каждым элементом перечисления необходимо ставить или тире, или строчные буквы русского алфавита со скобкой, начиная с буквы «а» (за исключением букв ѐ, з, й, о, ч, ъ, ы, ь), или арабские цифры со скобкой. Примеры оформления перечислений приведены в приложении А.

Перечисления приводятся с абзацного отступа в столбик и отделяются точкой с запятой.

При сокращении русских слов и словосочетаний следует руководствоваться требованиями ГОСТ 7.0.12 [5]; сокращение слов и словосочетаний на иностранных европейских языках осуществляется согласно ГОСТ 7.11 [6].

В тексте ПЗ следует применять стандартизированные единицы измерений величин, приводить их наименования и обозначения в соответствии с ГОСТ 8.417 [1].

Опечатки, описки, графические неточности, обнаруженные в процессе оформления работы, допускается исправлять аккуратным закрашиванием белой краской и нанесением на то же место гелевой ручкой черного цвета исправленного текста.

В тексте ПЗ не допускается применять обороты разговорной речи, техницизмы, профессионализмы; различные научно-технические термины для одного и того же понятия, близкие по смыслу (синонимы), а также иностранные слова и термины при наличии равнозначных слов и терминов в русском языке; произвольные словообразования (например, техпроцесс, спецтехнология и т. п.).

При изложении других положений следует применять слова: «могут быть», «как правило», «при необходимости», «в случае» и т. д. Допускается использовать повествовательную форму изложения текста (например: «применяют», «указывают» и т. п.).

# **3.2 Нумерация страниц**

Все страницы ВКР, включая приложения, имеют сквозную нумерацию арабскими цифрами. Номер страницы проставляется в нижней части страницы по центру, без каких-либо знаков препинания. Титульный лист и задание на выполнение ВКР включают в общую нумерацию, но номер страницы на них не проставляют.

# **3.3 Иллюстрации**

Иллюстрации (чертежи, схемы, диаграммы и т. д.) придают излагаемому тексту ясность и конкретность и должны соответствовать регламентам ЕСКД. Все иллюстрации именуются рисунками.

С целью обеспечения наглядности и читаемости в случае черно-белого исполнения ПЗ при создании диаграмм рекомендуется использовать для заливки ее элементов (столбцов, секторов, областей) палитру серых тонов и различные типы линий.

На приводимых в ПЗ схемах всем ее элементам (устройствам) присваивают буквенно-цифровые позиционные обозначения в соответствии с действующими стандартами.

## **3.3.1 Расположение иллюстраций. Подписи к иллюстрациям**

Иллюстрации следует размещать так, чтобы их можно было рассматривать без поворота документа или с поворотом на 90° по часовой стрелке.

Иллюстрации следует располагать непосредственно по тексту сразу после первой ссылки, или, в случае отсутствия достаточного места, на следующей странице. Если размер иллюстрации превышает максимально допустимый (165257 мм), ее следует вынести в приложение.

Иллюстрации должны иметь подписи (размер шрифта – 12 пт). Состав подрисуночной подписи следующий:

а) слово «Рисунок», написанное полностью без сокращения;

б) порядковый номер иллюстрации арабскими цифрами;

в) собственно подпись;

г) пояснение деталей (частей) иллюстрации, контрольно-справочные сведения или расшифровка условных обозначений.

До и после рисунка следует оставить одну пустую строку, а затем разместить подрисуночную подпись, после которой также следует оставить пустую строку.

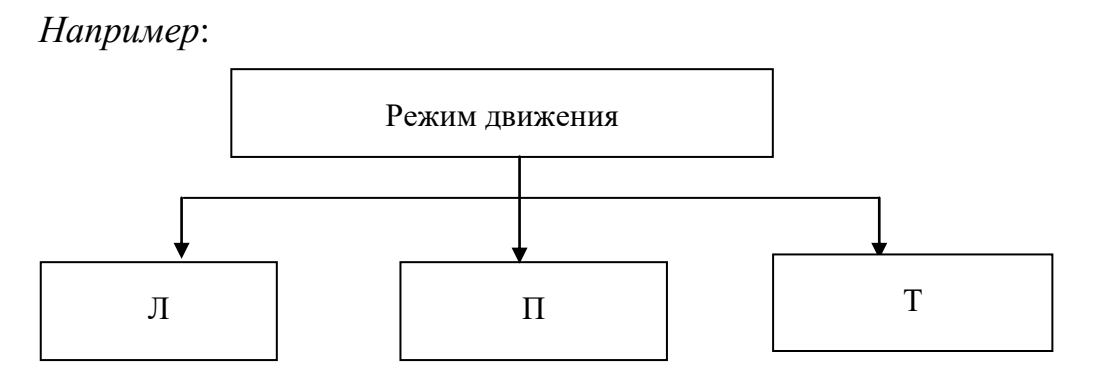

Рисунок 3.1 – Виды движения: Л – ламинарный; П – переходный; Т – турбулентный

# **3.3.2 Нумерация иллюстраций и ссылки на них в тексте**

По всему тексту ПЗ иллюстрации имеют сквозную нумерацию арабскими цифрами, за исключением иллюстраций приложения.

## *Например*:

Рисунок 3 – Результаты расчетов ячеек пористого материала

Допускается нумерация иллюстраций в пределах каждого раздела. Тогда номер иллюстрации состоит из номера раздела и порядкового номера иллюстрации внутри раздела, разделенные точкой.

# *Например*:

Рисунок 1.5 –Модель пневмотранспортного устройства, помещенного в емкость с присадкой

Для нумерации иллюстраций приложения используют арабские цифры с добавлением перед цифрой буквенного обозначения приложения. Буква отделяется от цифры точкой.

*Например*:

Рисунок Б.2 – Процесс расширения пара в турбине ПТ-80-130

На все иллюстрации в тексте ПЗ должны быть ссылки:

– «…в соответствии с рисунком 3»;

 $-\kappa$ ... в соответствии с рисунком 1.5»;

– «... в соответствии с рисунком  $5.2$ ».

## **3.4 Таблицы**

Таблицы применяют для наглядности и удобства сравнения показателей. Как правило, в виде таблиц оформляют цифровой материал. Название таблицы является обязательным, должно отражать ее содержание и быть четким и кратким. Его следует помещать над таблицей слева, без абзацного отступа, в одну строку с ее номером через тире (размер шрифта – 14 пт). Название таблицы приводят с прописной буквы без точки в конце.

Таблицу располагают непосредственно после текста, в котором она упоминается впервые, или, в случае отсутствия достаточного места, на следующей странице. При ссылке следует писать слово «таблица» с указанием ее номера.

Пример оформления таблицы приведен на рисунке 3.2.

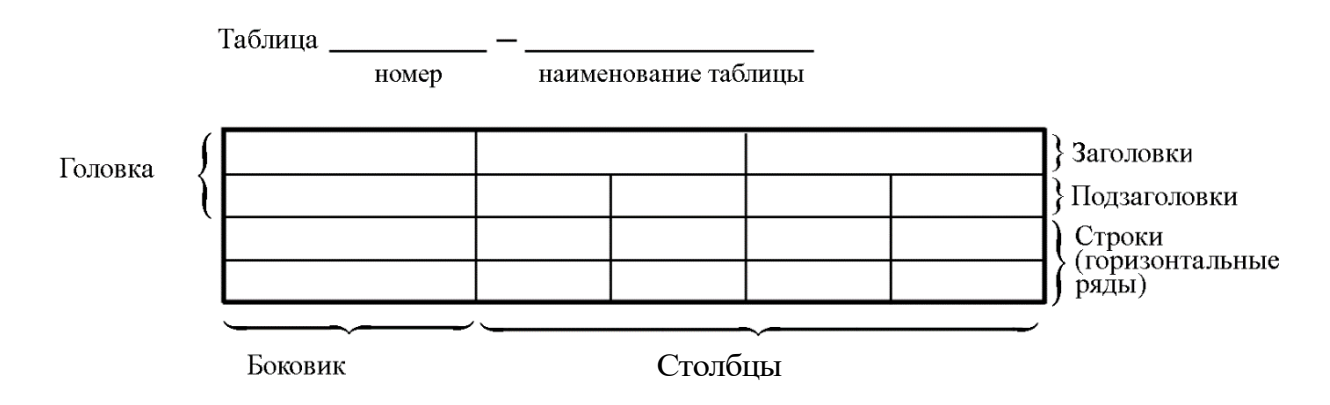

Рисунок 3.2 – Пример оформления таблицы

При переносе части таблицы на другую страницу слово «Таблица», ее номер и наименование указывают один раз слева над первой частью таблицы, а над другими частями, также слева, пишут слова «Продолжение таблицы» и указывают номер таблицы. При этом допускается ее головку заменять номером граф.

Таблицы, за исключением таблиц приложений, следует нумеровать арабскими цифрами сквозной нумерацией. Если в ПЗ одна таблица, то она обозначается «Таблица 1» или «Таблица В.1», если она приведена в приложении В.

Допускается нумеровать таблицы в пределах раздела. В этом случае номер таблицы состоит из номера раздела и порядкового номера таблицы, разделенных точкой.

*Например*: Таблица 1.1.

На все таблицы в тексте ПЗ должны быть ссылки:

– «…в соответствии с таблицей 3»;

– «… в соответствии с таблицей 1.5»;

– «… в соответствии с таблицей Б.2».

До и после названия таблицы следует оставить одну пустую строку, а затем поместить саму таблицу, после которой также следует оставить пустую строку.

Заголовки столбцов и строк таблицы следует писать с прописной буквы в единственном числе, в конце заголовка точки не ставят. Если все числа в столбце (строке) имеют одну единицу измерения, то она записывается после заголовка столбца (строки) и отделяется от него запятой. При этом все числовые значения пишутся в столбце (строке) без единиц измерения.

*Например*:

Таблица 3.1 – Массы стальных шайб

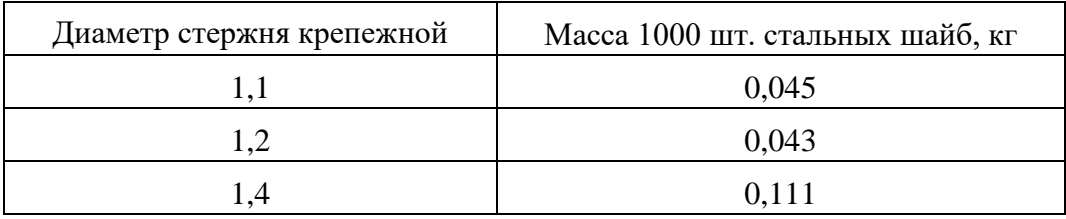

Примечания к таблицам содержат только справочные и пояснительные данные. Примечания следует помещать непосредственно после таблицы, к которой они относятся. Если примечание одно, то после слова «Примечание» ставится тире, а само примечание печатается с абзацной строки с прописной буквы под линией, обозначающей окончание таблицы без точки в конце. Одно примечание не нумеруют. Примеры оформления таблиц с примечаниями приведены в приложении Б.

# 3.5 Оформление формул 3.5.1 Расположение формул

Все формулы следует выделять из текста в отдельную строку. Формулы должны быть набраны в Microsoft Equation 3.0 или MathType шрифтом тех же гарнитуры и кегля, что и основной текст, к которому они относятся (таблица 3.2, рисунок 3.3).

# Таблица 3.2 - Соответствие типов элементов

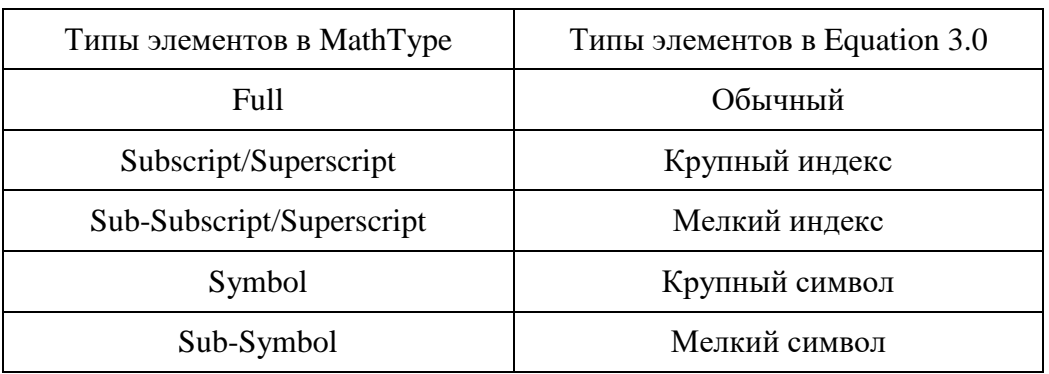

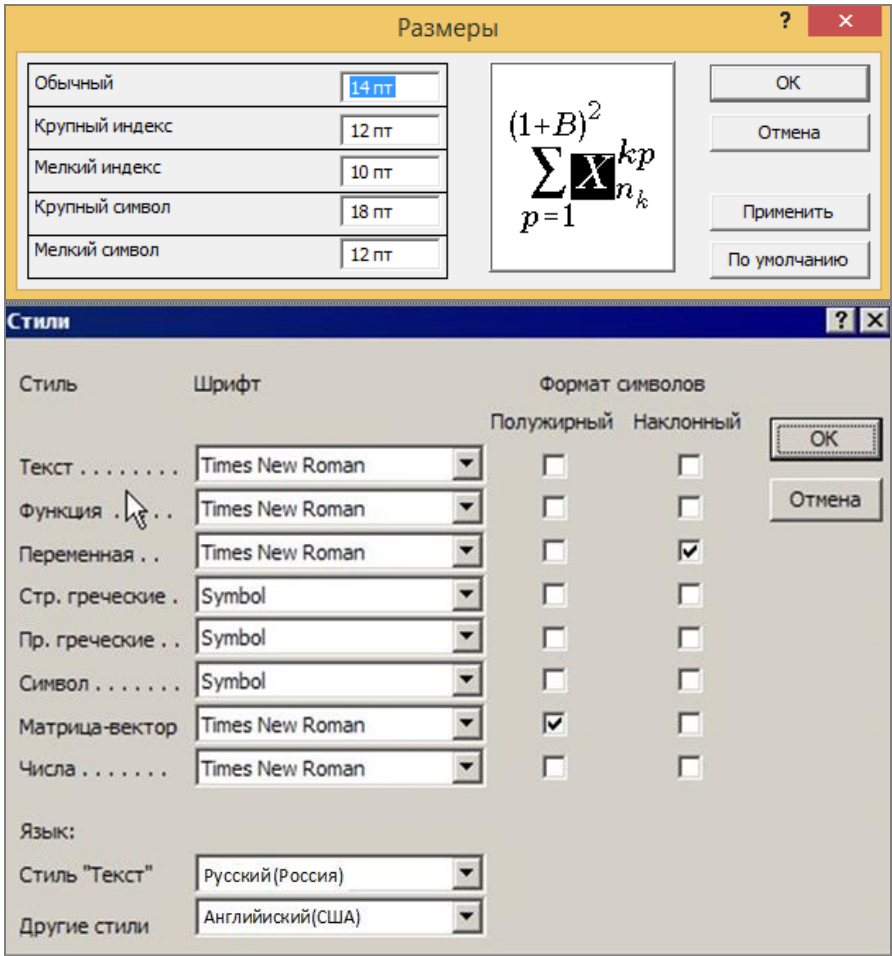

 $\boldsymbol{a}$ 

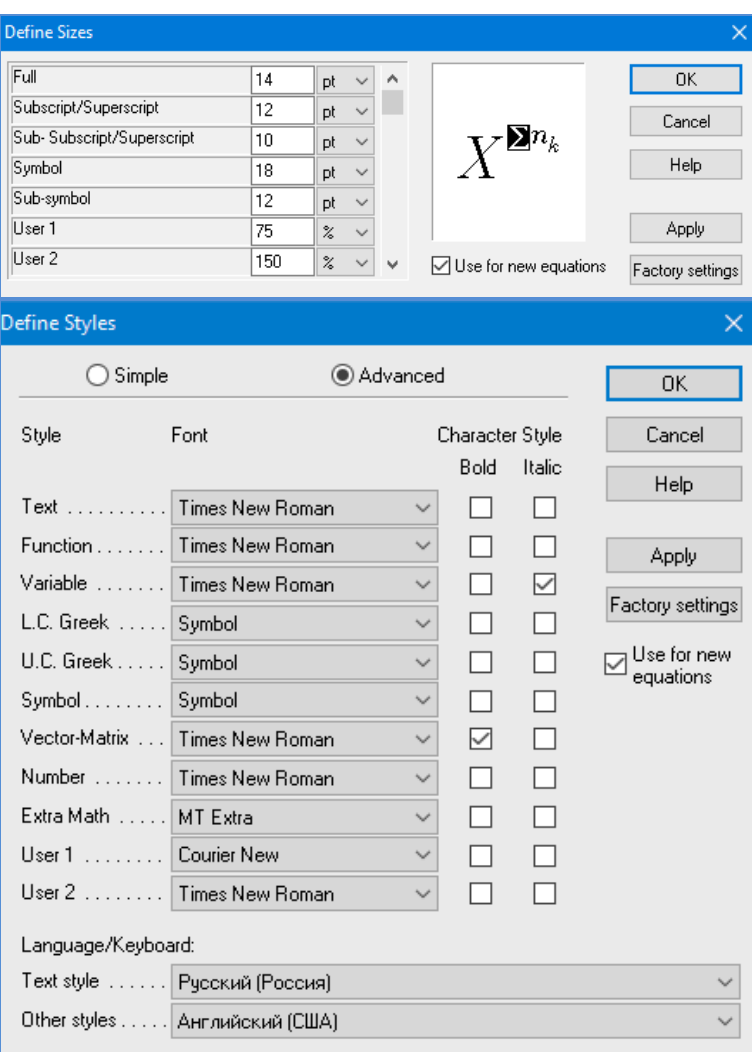

*б*

Рисунок 3.3 – Диалоговые окна задания размеров и определения стилей в Microsoft Equation 3.0 (*а*) и MathType (*б*)

### **3.5.2 Нумерация формул и ссылки на них в тексте**

В тексте ПЗ используют сквозную нумерацию формул. Порядковые номера формул обозначают арабскими цифрами, заключенными в круглые скобки, и располагают у правого края строки без отступов.

Допускается нумерация формул в пределах раздела. В этом случае номер формулы состоит из номера раздела и порядкового номера формулы, разделенных точкой.

*Например*:

$$
\rho = \frac{m}{V}.\tag{3.1}
$$

Номер формулы, помещенной в приложение, имеет следующий формат: на первом месте располагается буквенное обозначение приложения, после следует точка и затем – порядковый номер формулы.

Например:

$$
F = ma.
$$
 (6.1)

Нумерация небольших формул, составляющих единую группу, делается на одной строке и объединяется одним номером.

Например:

$$
P = 2(a+b); \quad S = ab.
$$
 (4.2)

При нумерации систем уравнений номер также помещают против середины группы формул.

Например:

$$
\begin{cases}\n x + y = 8, \\
2y = 4.\n\end{cases}
$$
\n(5)

В тексте ссылки на нумерованные формулы оформляют следующим образом: их номера заключают в круглые скобки и, таким образом, воспроизводят в той же форме, в которой они стоят в строке формулы.

Например:

 $-\kappa$ ... в формуле  $(3.7)$ »;  $-$  «из уравнения (5.1) следует ...».

#### 3.5.3 Пунктуация в тексте с формулами

В конце формул и в тексте перед ними знаки препинания ставят в соответствии с правилами пунктуации.

Формулы, следующие одна за другой и не разделенные текстом, разделяют запятой или точкой с запятой. После формулы, завершающей предложение, ставят точку. Указанные знаки препинания помещают непосредственно за формулами до их номера.

### 3.5.4 Экспликация к формуле

Экспликацию - пояснение приведенных в левой и правой частях формулы буквенных обозначений величин (символов) и числовых коэффициентов - принято помещать сразу после формулы. В качестве обозначения символов следует применять буквенные величин, установленные соответствующими стандартами. Допускается использование различных алфавитов для обозначения символов: русского, латинского, греческого и готического. Буквы латинского алфавита набирают курсивом, греческого, русского и готического - прямым шрифтом.

Перед экспликацией после формулы ставят запятую, затем с новой строки от левого края без абзацного отступа – слово «где» (без двоеточия после него), за ним - символ и после тире пояснение, и далее каждый следующий символ и пояснение. Пояснение каждого символа и значений числовых коэффициентов следует начинать с новой строки в той последовательности, в которой они приведены в формуле. В пояснениях допускается применение единиц измерения.

Например:

$$
P=2(a+b),
$$

где *а* – длина прямоугольника, см;

 $b$  – ширина прямоугольника, см.

Если правая или левая часть формулы является дробью, то сначала поясняют символы, помещенные в числителе, в том же порядке, что и в формуле, а затем - в знаменателе.

Например:

$$
F=\gamma\frac{m_1m_2}{r^2},
$$

где у - гравитационная постоянная;

 $m_1$  – масса первого тела;

 $m<sub>2</sub>$  – масса второго тела;

 $r$  - расстояние между точечными телами.

Индексом могут служить строчные буквы русского, латинского и греческого алфавитов, арабские и римские цифры. Наряду с показателями степени применяют также штрихи. Располагаются индексы с правой стороны вверху или внизу у основания символа.

В индексах сочетают:

а) два-три сокращения русских слов, которые отделяют друг от друга точками, после последнего сокращения точку не ставят; например: частота граничная верхняя  $v_{rp.B}$ ; коэффициент стоячей волны  $k_{cr.B}$ ;

б) цифры, буквы латинского или греческого алфавита и сокращенные русские слова, знаки препинания в этом случае не используют; например:  $I_{2c}$ ;

в) десятичную дробь и сокращенное слово или букву; дробь отделяют от сокращенного слова или буквы точкой с запятой; например:  $\sigma_0$   $\gamma$ <sub>ши</sub>.

#### 3.5.5 Переносы в формулах

Если формула при наборе не умещается на одной строке, то ее частично переносят на другую. Знак, на котором производится перенос, оставляют в конце строки и повторяют в начале той строки, на которую перенесена часть формулы. Переносить формулы на следующую строку допускается:

а) на знаках отношения между левой и правой частями формулы (=,  $\approx$ ,  $\langle \xi, \leq, \geq \xi \geq H$  T.  $\pi$ .);

б) на отточии (...), знаках сложения  $(+)$ , вычитания  $(-)$  и умножения  $(x)$ .

На знаке деления перенос делать не рекомендуется.

При переносе формул (уравнений) нельзя отделять индексы и показатели степени от символов, к которым они относятся. Нельзя также отделять выражения, содержащиеся под знаком интеграла, логарифма, суммы и произведения от самих знаков.

Перенос формулы (уравнения) с длинным подкоренным выражением, не умещающимся на строке, производят путем возведения в соответствующую степень подкоренного выражения с последующим переносом на одном из знаков.

### 3.5.6 Химические формулы

Символы химических элементов и химические формулы набирают буквами латинского алфавита, шрифтом принятой для основного текста гарнитуры, прямого начертания.

Например:  $H_2SO_4$ , CH<sub>3</sub>COOH.

Знаки препинания в конце химических реакций не ставят.

$$
CH_3-CH_2-OH \xrightarrow[-H_2O]{} CH_2=CH_2
$$
  
2KC1 + Na<sub>3</sub>[Co(NO<sub>2</sub>)<sub>6</sub>]  $\rightarrow$  2NaCl + K<sub>2</sub>Na[Co(NO<sub>2</sub>)<sub>6</sub>]  $\downarrow$ 

Некоторые наиболее часто встречающиеся элементарные частицы латинскими строчными буквами обозначаются шрифта курсивного начертания: электрон –  $e^-$ , позитрон –  $e^+$ , протон – р, нейтрон – n.

### 3.5.7 Единицы измерения

Обозначения единиц следует применять после числовых значений величин и помещать в строку с ними (без переноса на следующую строку).

Между последней цифрой числа и обозначением единицы следует оставлять неразрывный (жесткий) пробел, в том числе перед °С и %. Специальные знаки, поднятые над строкой, – угловые градус  $(...^{\circ})$ , минуту  $(...'),$ секунду (…) – пишут слитно с последней цифрой.

*Наприме*р: 20,5 кг; 362 °С; 30°15'42"; 5 %.

Не допускается комбинировать сокращенные обозначения и полные наименования единиц.

*Например*: неправильно – 20 км в час; правильно – 20 <sup>км/ч.</sup>

Буквенные обозначения единиц, входящих в произведение, следует отделять точками на средней линии как знаками умножения.

*Например:* 

а) правильно: Н · м; Па · с;

б) неправильно: Нм; Пас.

В буквенных обозначениях отношений единиц в качестве знака деления должна применять только одна косая или горизонтальная черта. Допускается применять обозначения единиц в виде произведения обозначений единиц, возведенных в степени (положительные и отрицательные).

*Например:* 

а) правильно: Вт
$$
/(M^2 \cdot K)
$$
;  $\frac{B\tau}{M^2 \cdot K}$ ; Вт·м<sup>-2</sup>·K<sup>-1</sup>;  
б) неправильно: Вт/ $M^2/K$ ;  $\frac{B\tau}{M^2}$ .  
K

## **3.6 Аннотация**

Аннотация включает характеристику основной темы, проблемы объекта, цели работы и ее результаты. В аннотации указывают, что нового несет в себе данный документ в сравнении с другими, родственными по тематике и целевому назначению [7].

Рекомендуемый объем текста аннотации – 500 знаков [7].

Сведения о количестве иллюстраций, таблиц и источников приводят после аннотации. Сведения отделяют от аннотации пустой строкой.

Ниже приводят текст аннотации и сведения о количестве иллюстраций, таблиц и источников на английском языке.

Пример оформления аннотации приведен в приложении В.

# 3.7 Содержание

Наименования структурных элементов, разделов, подразделов и пунктов записывают строчными буквами, начиная с прописной буквы.

После заголовка каждого элемента, раздела, подраздела и пункта ставят отточие и приводят номер страницы, на которой начинается данный структурный элемент, раздел, подраздел, пункт. Номер страницы указывают выравненным по правому краю и соединяют с наименованием структурного элемента, раздела, подраздела и пункта посредством отточия.

Обозначения подразделов приводят после абзацного отступа, равного двум знакам относительно обозначения разделов. Обозначения пунктов приводят после абзацного отступа, равного четырем знакам относительно обозначения разделов.

Пример оформления содержания приведен в приложении Г.

## 3.8 Термины и определения

При оформлении перечня терминов и определений список терминологических статей располагают столбцом без знаков препинания в конце. Слева без абзацного отступа в алфавитном порядке приводятся термины, справа через тире - их определения.

## 3.9 Перечень сокращений и обозначений

Перечень сокращений, условных обозначений, символов, единиц физических величин и определений должен располагаться столбцом без знаков препинания в конце строки. Слева без абзацного отступа в алфавитном порядке приводятся сокращения, условные обозначения, символы, единицы физических величин, а справа через тире – их детальная расшифровка.

## 3.10 Список использованных источников

Список использованных источников - перечень библиографических записей всех использованных в процессе научного поиска источников. Количество и характер источников (библиографических записей) в списке степени изученности конкретной лают представление о проблемы обучающимся, подтверждают точность и достоверность приведенных в тексте заимствований: ссылок, цитат, информационных и статистических данных.

Нет необходимости ссылаться на электронный документ в случае существования его печатного аналога. Прежде чем процитировать или сделать ссылку на то или иное представленное в интернете произведение, стоит внимательно проанализировать степень авторитетности источника. Любая работа должна иметь четкое заглавие и быть подписана автором или группой авторов; следует убедиться, что содержание документа защищено знаком авторского права. Поскольку отношение к цитированию и ссылкам на сетевые ресурсы не везде одинаково, общим правилом является предварительная консультация у научного руководителя по поводу возможности их использования в своих работах.

Библиографические записи располагают в порядке появления ссылок на источники в тексте, нумеруют арабскими цифрами с точкой и печатают с абзацного отступа. В тексте ссылки на библиографические записи оформляют арабскими цифрами в квадратных скобках.

*Например*: [4]; [6–9]; [11, с. 98–100]; [14, 17].

Каждая запись должна быть оформлена в соответствии с требованиями п. 7 «Затекстовая библиографическая ссылка» ГОСТ 7.0.5 [8].

Список должен содержать не менее двух ссылок на иностранные источники. Библиографическая запись в данном случае выполняется на языке публикации.

Пример оформления списка использованных источников приведен в приложении Д.

## **3.11 Приложения**

В Приложения помещают материал, дополняющий текст ПЗ, например: графический материал; таблицы; расчеты; описания аппаратуры и приборов, алгоритмов; листинги программ; акт внедрения научного исследования (при наличии) и т. д. Также допускается в качестве приложения использовать самостоятельные конструкторские документы (габаритные чертежи, схемы и др.).

Как правило, приложения выполняют на листах формата А4. Допускается оформлять приложения на листах формата А3, А2 и А1 по ГОСТ 2.301 [9].

На все приложения в тексте ПЗ должны быть даны ссылки.

*Например*:

«Денежная масса постоянно растет; динамика роста наглядно проиллюстрирована в приложении В» или «Рост экономики сопровождался ростом валового внутреннего продукта (приложение К)».

Приложения следует располагать в порядке следования ссылок на них в тексте.

Приложения обозначают заглавными буквами русского алфавита, начиная с А, за исключением букв Ё, Й, З, О, Ч, Ъ, Ы, Ь. Допускается обозначение приложений буквами латинского алфавита, за исключением букв I и O. В случае полного использования букв русского и латинского алфавитов допускается обозначать приложения арабскими цифрами.

Приложение должно иметь заголовок, который записывают с прописной буквы, полужирным шрифтом, отдельной строкой по центру без точки в конце.

*Например*:

## **ПРИЛОЖЕНИЕ В**

### **Диаграмма темпов роста**

Если в документе одно приложение, его обозначают «Приложение А».

# **4 Оформление демонстрационного материала и подготовка доклада**

Презентационный материал служит для наглядного представления основных результатов работы при ее публичной защите. Состав и содержание материала определяются вместе с руководителем в зависимости от характера разрабатываемой темы ВКР.

Основой демонстрационного материала должны являться изображения, таблицы, схемы, графики, то есть объекты, позволяющие увидеть основные идеи ВКР в максимально обобщѐнном и удобном для восприятия виде.

Все листы демонстрационного материала должны быть оформлены единообразно и представлены в двух видах: бумажном и электронном.

Демонстрационный лист должен содержать:

– заголовок;

– необходимые изображения и надписи (рисунки, схемы и т. д.);

– пояснительный текст (при необходимости).

Заголовок должен быть кратким и соответствовать содержанию демонстрационного листа. Его располагают в верхней части листа посередине.

Пояснительный текст располагают на свободном поле листа.

Элементы графиков, таблиц, диаграмм (надписи, линии, условные изображения) должны выполняться в соответствии с требованиями действующих стандартов ЕСКД.

Электронная презентация в редакторе Power Point является иллюстративным материалом к докладу при защите ВКР и представляет собой совокупность слайдов, раскрывающих основное содержание ВКР, выполненной обучающимся.

Материал, используемый в докладе-презентации, должен строго соответствовать содержанию ВКР.

Рекомендуемый объем презентации – 15–22 слайдов (при докладе 7–10 мин), которые должны отражать все разделы пояснительной записки. Объем файла – не более 9 Мб. Формат файла: PPT, PPTX, PDF. Соотношение сторон слайда: 4:3. Ориентация страницы: альбомная.

Структура электронной презентации включает следующие элементы (слайды):

– титульный лист с указанием темы ВКР; Ф.И.О. обучающегося (должны быть записаны полностью); Ф.И.О. научного руководителя ВКР, его ученое звание, ученая степень; Ф.И.О. консультанта ВКР, его ученое звание, ученая степень (если назначен) – первый слайд;

– актуальность темы;

– цель и поставленные задачи;

– слайды по основному содержанию ВКР (представляются основные результаты работы);

– заключение (выводы);

– благодарности (как минимум, следует поблагодарить за внимание слушателей доклада, например «Спасибо за внимание». Если работа имела финансирование или поддержку, то благодарность за поддержку).

Слайды обязательно должны быть пронумерованы. Цветовой фон слайдов подбирается так, чтобы на нем хорошо был виден текст.

Очень важно учитывать, что изображение, проецируемое проектором на экран, имеет контрастность во много раз хуже, чем монитор компьютера или телевизор, особенно, если на экран попадает свет. Поэтому следует выбирать максимально контрастные сочетания фона с текстом, чтобы текст был четко виден. Это же касается и элементов рисунков. Для презентации шрифт следует выбирать размером не менее 20 пт.

Не менее важно учитывать, что разрешение экранов проекторов по сравнению с разрешением мониторов компьютеров значительно ниже, а рассматривать изображения с экранов для проекторов приходится с гораздо большего относительного расстояния, чем с экранов мониторов, поэтому требования к рисункам, отображаемым через проектор, значительно выше. В случае использования графиков, диаграмм и других рисунков в презентации, текст на них также должен быть увеличен по сравнению с текстом для монитора или печатной копии. Любые самые мелкие детали (линии, объекты, тексты) на рисунках должны четко читаться издалека.

От качества изображения зависит впечатление, которое производит презентация. Зритель не должен напрягаться, чтобы рассмотреть необходимые элементы изображения.

Цель формирования доклада: подготовить выступление. Рекомендуемое время выступления – 7–10 мин. Последовательность изложения в докладе и презентации должны соответствовать друг другу. Доклад служит вспомогательным средством при выступлении, поэтому главное в нем – план. Иногда при выступлении может оказаться полезным полный текст доклада. Чтобы в нем легко было ориентироваться, основные пункты плана должны присутствовать в тексте доклада и быть выделены жирным шрифтом.

В целом, доклад должен соответствовать следующим требованиям:

– количество полных страниц в данном виде работы должно быть 3–6 и соответствовать регламентированному времени выступления;

–составляющие работы: титульный лист; развернутый структурированный план (содержание); основной текст доклада, разбитый на множество небольших (4–8 строк) абзацев (допустимо деление на параграфы); литература (краткий список);

– главное в тексте – последовательность и логика изложения фактов, научный стиль. Пункты плана, находящиеся в тексте, должны быть выделены жирным шрифтом;

– текст может содержать ссылки на использованную литературу.

Во время выступления рекомендуется пользоваться текстом доклада лишь для подсказки, но не читать его, поскольку чтение текста доклада производит впечатление, что обучающийся слабо подготовился.

# **БИБЛИОГРАФИЧЕСКИЙ СПИСОК**

1. ГОСТ 8.417-2002 Государственная система обеспечения единства измерений (ГСИ). Единицы величин : введен в действие Постановлением Государственного комитета Российской Федерации по стандартизации и метрологии от 4 февраля 2003 г. № 38-ст : взамен ГОСТ 8.417-81 : дата введения 2003-09-01 / разработан ФГУП «ВНИИМ им. Д.И. Менделеева». – Москва : Стандартинформ, 2018. – 28 с.

2. ГОСТ 2.316-2008 ЕСКД. Правила нанесения надписей, технических требований и таблиц на графических документах. Общие положения : введен в действие Приказом Федерального агентства по техническому регулированию и метрологии от 25 декабря 2008 г. № 702-ст : взамен ГОСТ 2.316-68 : дата введения 2009-07-01 / разработан ВНИИНМАШ; АНО НИЦ CALS-технологий «Прикладная логистика». – Москва : Стандартинформ,  $2009. - 8$  c.

3. ГОСТ 7.32-2017 СИБИД. Отчет о научно-исследовательской работе. Структура и правила оформления : введен в действие Приказом Федерального агентства по техническому регулированию и метрологии от 24 октября 2017 г. № 1494-ст : взамен ГОСТ 7.32-2001 : дата введения 2018-07-01. – Москва : Стандартинформ, 2017. – 27 с.

4. ГОСТ 2.105-95 ЕСКД. Общие требования к текстовым документам : введен в действие Постановлением Комитета Российской Федерации по стандартизации, метрологии и сертификации от 8 августа 1995 г. № 426 : взамен ГОСТ 2.105-79, ГОСТ 2.906-71 : дата введения 1996-07-01 / разработан ВНИИНМАШ Госстандарта России. – Москва : Стандартинформ,  $2007. - 27$  c.

5. ГОСТ Р 7.0.12-2011 СИБИД. Библиографическая запись. Сокращение слов и словосочетаний на русском языке. Общие требования и правила : утвержден и введен в действие Приказом Федерального агентства по техническому регулированию и метрологии от 13 декабря 2011 г. № 813 ст : введен впервые : дата введения 2012-09-01 / подготовлен РКП. – Москва : Стандартинформ, 2012. – 24 с.

6. ГОСТ 7.11-2004 (ИСО 832:1994) СИБИД. Библиографическая запись. Сокращение слов и словосочетаний на иностранных европейских языках : введен в действие Приказом Федерального агентства по техническому регулированию и метрологии от 22 марта 2005 г. № 60-ст : взамен ГОСТ 7.11-78 : дата введения 2005-09-01 / подготовлен ВИНИТИ РАН. – Москва : Стандартинформ, 2010. – 83 с.

7. ГОСТ 7.9-95 (ИСО 214-76) СИБИД. Реферат и аннотация. Общие требования : введен в действие Постановлением Комитета Российской Федерации по стандартизации, метрологии и сертификации от 27 февраля 1996 г. № 108 : взамен ГОСТ 7.9-77 : дата введения 1997-07-01 / разработан ВИНИТИ. – Москва : ИПК Издательство стандартов, 2001. – 4 с.

8. ГОСТ Р 7.0.5-2008 Библиографическая ссылка. Общие требования и правила составления : утвержден и введен в действие Приказом Федерального агентства по техническому регулированию и метрологии от 28 апреля 2008 г. № 95-ст : введен впервые : дата введения 2009-01-01 / разработан РКП. – Москва : Стандартинформ, 2008. – 19 с.

9. ГОСТ 2.301-68 ЕСКД. Форматы : утвержден Постановлением Комитета стандартов, мер и измерительных приборов при Совете Министров СССР от 28 мая 1986 г. № 751 : взамен ГОСТ 3450-60 : дата введения 1971-01-01. – Москва : Стандартинформ, 2007. – 3 с.

# **ПРИЛОЖЕНИЕ А**

## **Примеры оформления перечислений в тексте ВКР**

# *Пример А.1*

Парогазовые установки можно разделить на четыре основных типа:

– с высоконапорным парогенератором;

– с низконапорным парогенератором;

– с вытеснением регенерации;

– утилизационного типа с котлом-утилизатором.

Достоинства вихревых труб:

а) простота конструкции;

б) доступность обслуживания;

в) сравнительно малые габариты и вес.

*Пример А.2*

Недостатки ПГУ:

1) необходимо фильтровать воздух, который используется в камерах сгорания топлива;

2) ограничения на типы используемого топлива;

3) сезонные ограничения мощности, наибольшая эффективность в зимний период.

*Пример А.3*

Данный метод имеет свои характерные плюсы:

– для государства:

1) отсутствие необходимости выделения значительных субсидий для строительства генерации;

2) привлечение частных инвестиций в капиталоемкую отрасль;

3) огромные запасы по росту энергоэффективности;

4) наиболее оперативное обновление фондов в электроэнергетике – рост энергобезопасности страны;

5) перспектива локализации высокотехнологичных нефтехимических производств в масштабах страны;

– для инвесторов:

1) крупнейший в мире рынок тепла с низкой конкуренцией;

2) возможность получения высокой доходности за счет применения распространенных в мире технологий когенерации.

# **ПРИЛОЖЕНИЕ Б**

# **Примеры оформления таблиц**

# *Пример Б.1 – Таблица с одним примечанием*

# Таблица Б.1 – Значение изохорных и изобарных теплоемкостей рабочих тел

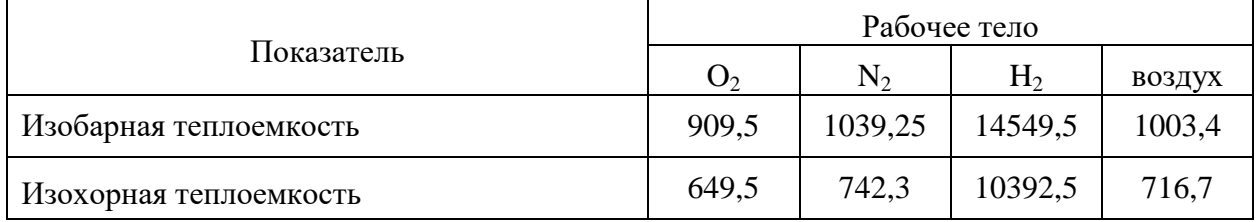

Примечание – Без учета зависимости от температуры

# *Пример Б.2 – Таблица с несколькими примечаниями*

# Таблица Б.2 – Диаметры представленных образцов

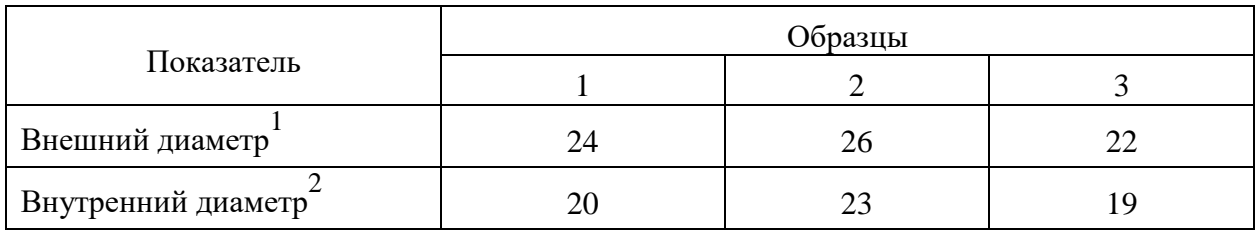

Примечания

1 Без учета загрязнения

2 Данные откорректированы с учетом загрязнения образцов

*Пример Б.3 – Пример переноса таблицы на следующую страницу*

Таблица Б.3 – Основные технические характеристики электродвигателей

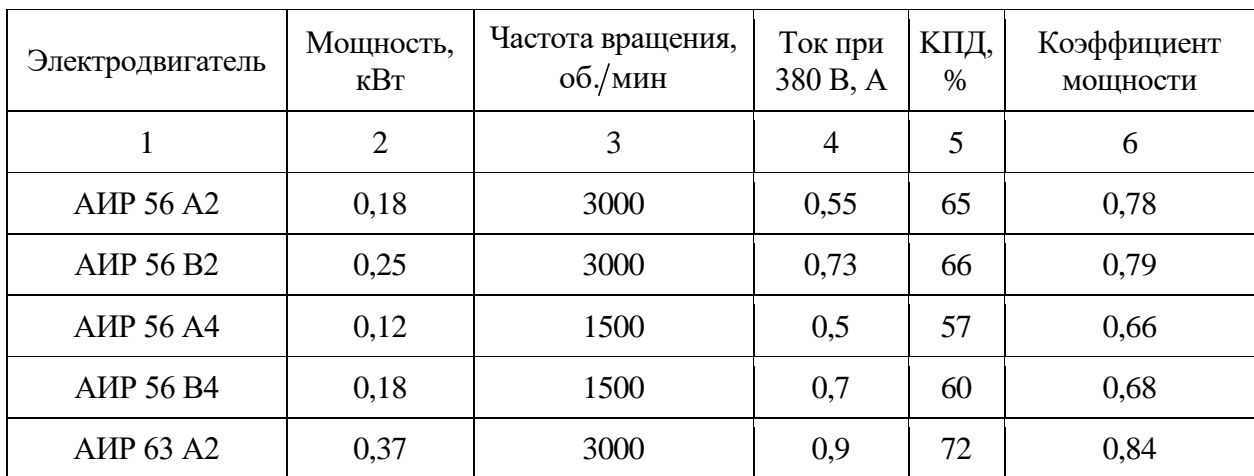

# Продолжение таблицы Б.3

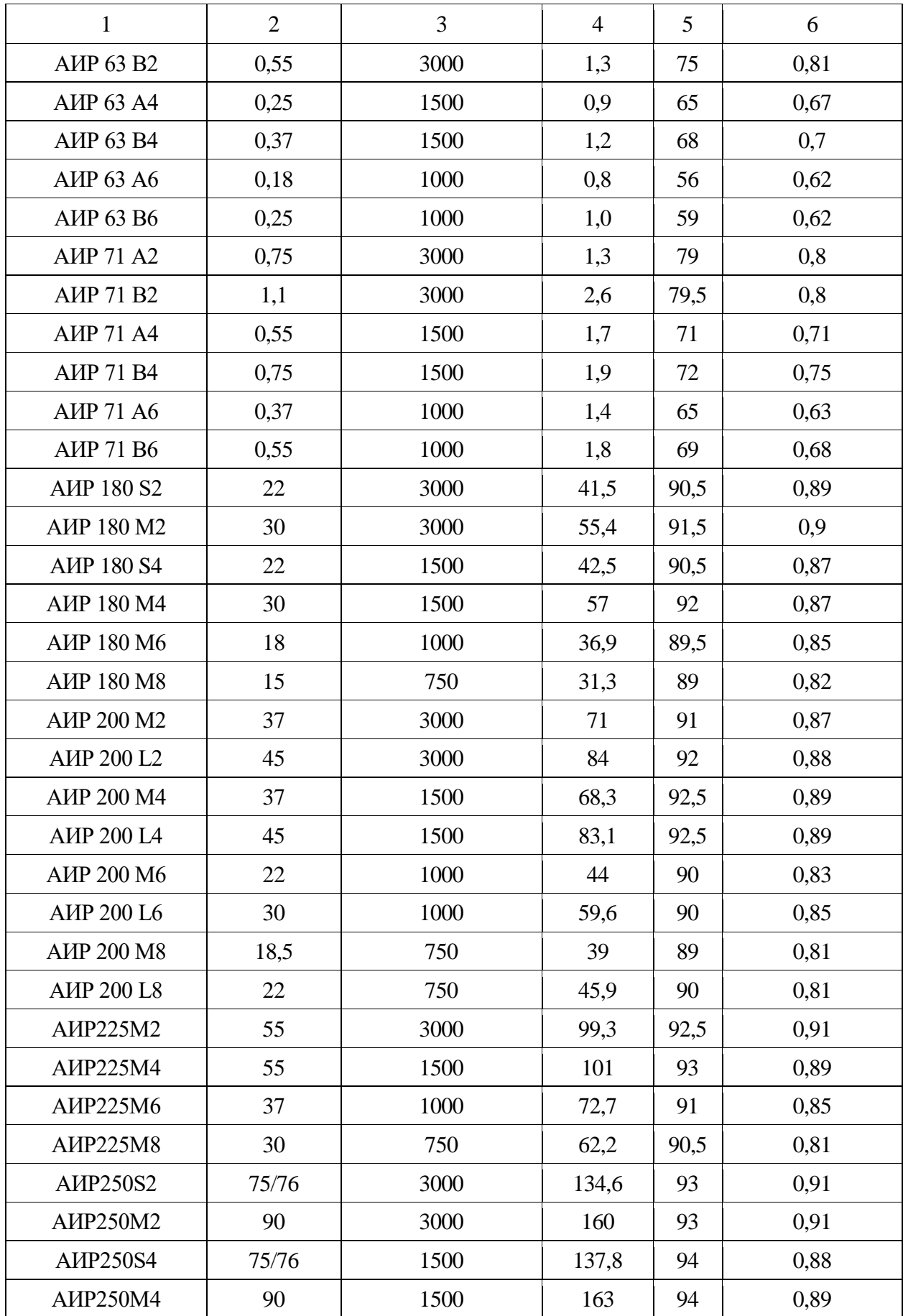

# Окончание таблицы Б.3

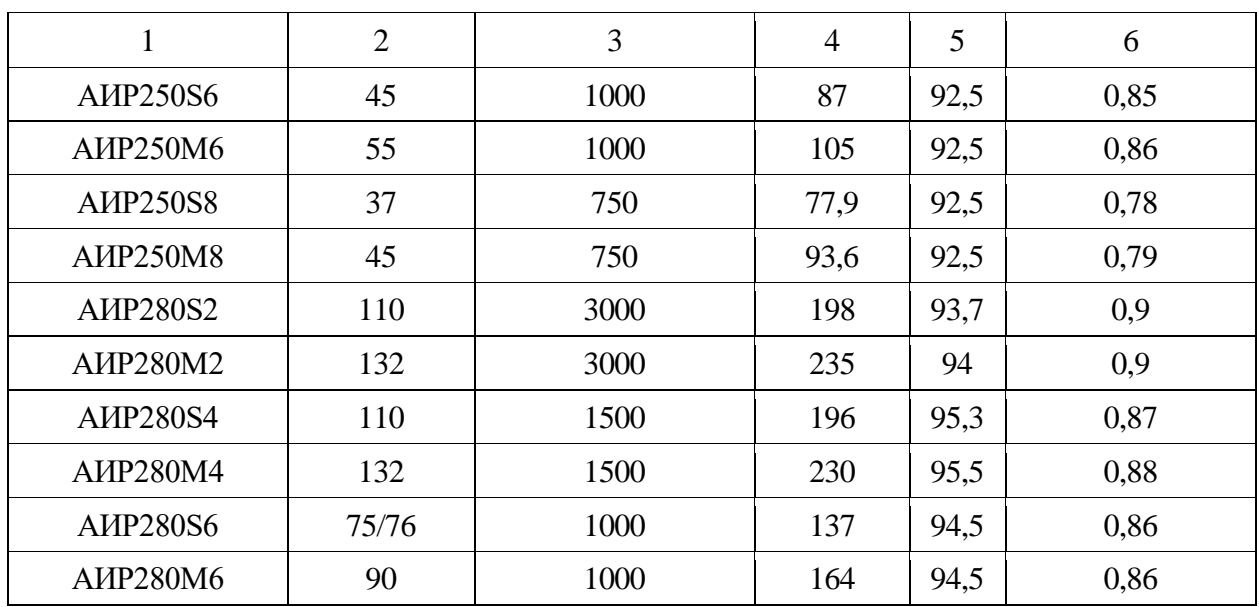

### **ПРИЛОЖЕНИЕ В**

### **Пример составления аннотации к ВКР**

# **АННОТАЦИЯ**

В работе произведен расчет инжекционной горелки среднего давления туннельного типа. В качестве исходных данных были заданы расход газа, плотность природного газа, тепловая нагрузка в насадке, коэффициент избытка воздуха. В ходе вычислений получены расчетные значения кинетической энергии струи газа, затраты энергии на инжекцию воздуха, затраты энергии в диффузоре. Также рассчитаны скорости движения газовоздушной смеси на различных участках инжекционной горелки и определены расчетные значения конструктивных элементов горелки.

Выпускная квалификационная работа 77 страницы, 32 иллюстрации, 4 таблицы, 37 источников, 5 приложений.

# **ANNOTATION**

In this work, a calculation of a tunnel-type medium-pressure injection burner is made. The initial data were gas flow rate, natural gas density, heat load in the packing, excess air ratio. In the course of the calculations, the calculated values of the kinetic energy of the gas jet, the energy consumption for air injection, and the energy consumption in the diffuser were obtained. Also, the speed of movement of the gas-air mixture in various sections of the injection burner was calculated and the calculated values of the structural elements of the burner were determined.

Senior theses 77 pages with 32 illustrations, 4 tables, 37 sources, 5 appendices.

# **ПРИЛОЖЕНИЕ Г**

# **Пример оформления содержания ВКР**

# **СОДЕРЖАНИЕ**

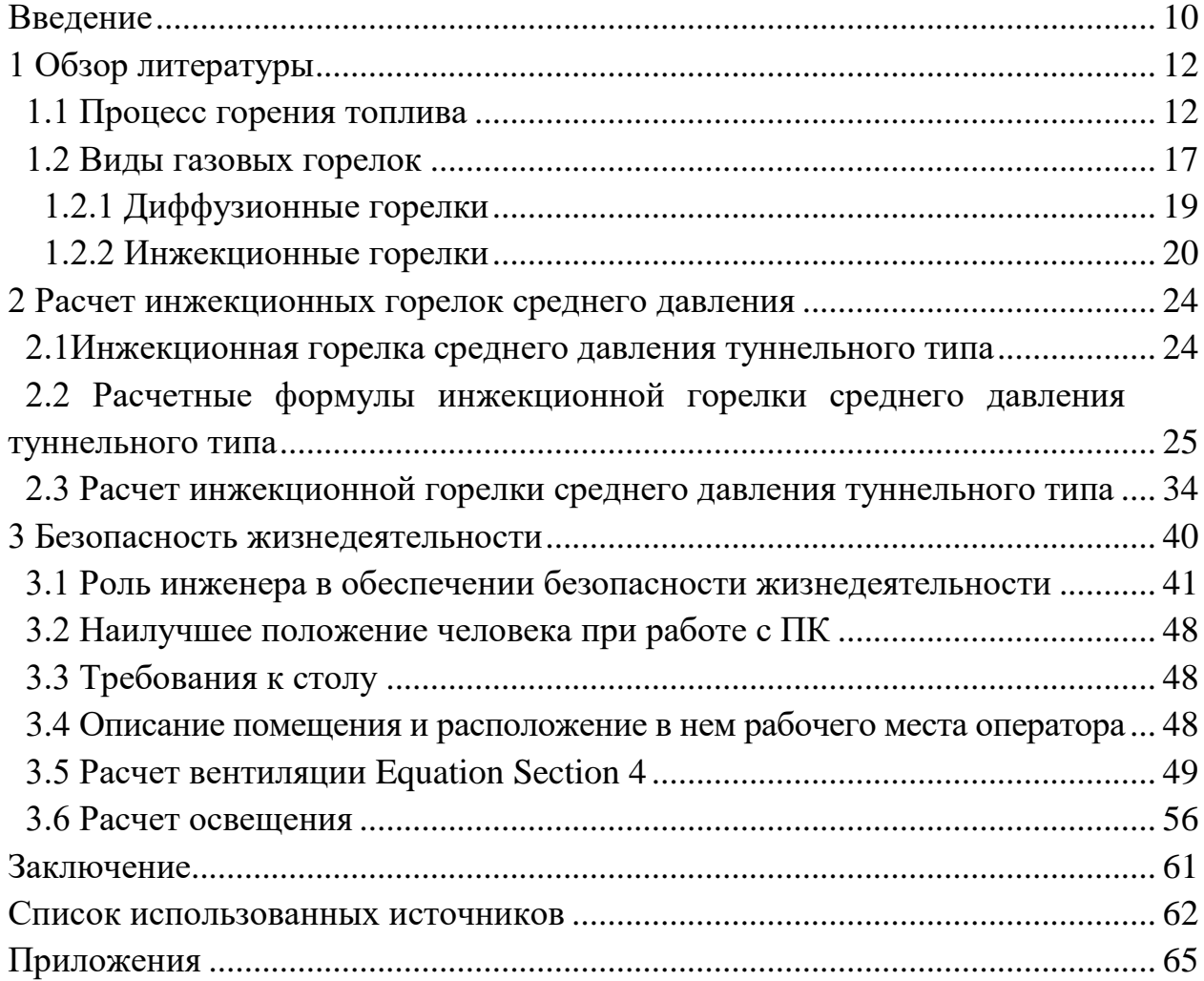

## **ПРИЛОЖЕНИЕ Д**

#### **Образец оформления списка использованных источников**

#### *Книжные издания*

Колтухова И.М. Классика и современная литература: почитаем и подумаем вместе: учеб.-метод. пособие. Симферополь: Ариал, 2017. 151 с.

Морозов С.Л. Единый универсальный календарь и его применение в мировой экономике, астронавигации и религии в эпоху четвертой цифровой промышленной революции: моногр. 7-е изд., испр. и доп. М.: Ваш формат, 2017. 190 с.

Игнатьев С.В., Мешков И.А. Принципы экономико-финансовой деятельности нефтегазовых компаний: учеб. пособие. М.: Изд-во МГИМО, 2017. 144 с.

Варламова Л.Н., Баюн Л.С., Быстрикова К.А. Управление документацией: англо-русский аннотированный словарь стандартизированной терминологии. М.: Спутник, 2017. 398 с.

Распределенные интеллектуальные информационные системы и среды: учеб. / А.Н. Швецов [и др.]. Курск: Университетская книга, 2017. 196 с.

#### *Издание без авторов под заглавием*

Институциональная экономика: сб. науч. ст. V Междунар. науч. конф. Москва, 2017. 382 с.

Лабораторные работы по химии: учеб. пособие / под ред. проф. Н.В. Коровина. М.: Высшая школа, 1986. 239 с.

#### *Многочастные издания*

Издание в целом

Васильев В.П. Аналитическая химия: учеб. для вузов: в 2 ч. М.: Высшая школа, 1989. 2 ч.

Отдельный том (часть, книга)

Васильев В.П. Аналитическая химия: учеб. в 2 ч. М.: Высшая школа, 1989. Ч. 2: Физико-химические методы анализа. 254 с.

#### *Законы, приказы, постановления*

О порядке применения налоговых льгот по продукции средств массовой информации и книжной продукции: письмо Гос. налог. службы Рос. Федерации от 21 марта 1996 г. № ВГ-4-03/22н // Собрание законодательств Рос. Федерации. № 6. С. 125–128.

О теплоснабжении [Электронный ресурс]: федер. закон Рос. Федерации от 27 июля 2010 г. № 190-ФЗ (ред. от 29 июля 2018 г.). Доступ из справ. правовой системы «Гарант» (дата обращения: 22.05.2019).

О порядке подготовки и принятия решения о предоставлении водного объекта в пользование [Электронный ресурс]: постановление Правительства Рос. Федерации от 30 декабря 2006 г. № 844. URL: http://docs.cntd.ru/ document/902022238 (дата обращения: 24.01.2020).

### *Правила*

Правила по охране труда при эксплуатации электроустановок [Электронный ресурс]: утв. приказом Министерства труда и социальной защиты Рос. Федерации 24 июля 2013 г. № 328н. URL: http://docs.cntd.ru/ document/ 499037306 (дата обращения: 22.05.2019).

Правила по охране труда при эксплуатации электроустановок: утв. приказом Министерства труда и социальной защиты Рос. Федерации 24 июля 2013 г. № 328н // Сборник инструкций по охране труда. М.: Альфа-Пресс, 2018. 256 с.

#### *Стандарты*

ГОСТ Р 7.0.4-2006. Издания. Выходные сведения. Общие требования и правила оформления. М.: Стандартинформ, 2006. 43 с.

#### *Патентные документы*

Приемопередающее устройство: пат. 2187888 Рос. Федерация № 2000131736/09; заявл. 18.12.00; опубл. 20.08.02, Бюл. № 23. 3 с.

### Авторское свидетельство

Устройство для осуществления режима всасывания и режима нагнетания: а. с. 257961 СССР № 496045-25-08; заявл. 21.09.51; опубл. 30.04.84, Бюл. № 16.

#### *Диссертация*

Аврамова Е.В. Публичная библиотека в системе непрерывного библиотечно-информационного образования: дис. … канд. пед. наук. СПб., 2017. 361 с.

#### *Автореферат диссертации*

Величковский Б.Б. Функциональная организация рабочей памяти: автореф. дис. … д-ра психол. наук. М., 2017. 44 с.

### *Компьютерные программы на оптических носителях*

КОМПАС-3D LT V 12: система трехмерного моделирования для домашнего использования и учебных целей. М.: 1С, 2017. 1 электр. опт. диск (СD-ROM).

#### *Сайты в сети «Интернет»*

Правительство Российской Федерации: [сайт]. [М., 2019]. URL: http://government.ru (дата обращения: 19.02.2018).

Жилищное право: актуальные вопросы законодательства [Электронный ресурс]: электрон. журн. 2019. № 1. URL: http://www.gilpravo.ru (дата обращения: 20.08.2020).

Порядок присвоения номера ISBN [Электронный ресурс] // Российская книжная палата: [сайт]. [2018]. URL: http://bookchamber.ru/isbn.html (дата обращения: 22.05.2018).

#### *Составные части ресурсов*

Статья, раздел и др. из монографического издания Калинина Г.П., Смирнова В.П. Развитие научно-методической работы

в Книжной палате // Российская книжная палата: славное прошлое и надеж-ное будущее: материалы науч.-метод. конф. к 100-летию РКП. М.: РКП, 2017. С. 61–78.

Калинина Г.П., Смирнова В.П. Развитие научно-методической работы в Книжной палате [Электронный ресурс] // Российская книжная палата: славное прошлое и надежное будущее: материалы науч.-метод. конф. к 100-летию РКП. М.: РКП, 2017. С. 61–78. URL: http://www.bookchamber.ru/ (дата обращения: 17.09.2020).

… из многочастного издания

Иванов В.К. Культурное наследие России // Тр. Санкт-Петербургского гос. ин-та культуры. СПб., 2015. Т. 211: Анализ информации в библиотеке: ресурсы, технологии, проекты. С. 172–177.

... из сериального издания

Щербина М.В. Развитие научно-технического потенциала региона // Вестник науки. 2017. № 217. С. 21–22.

Влияние психологических свойств личности на графическое воспроизведение зрительной информации / С.К. Быструшкин [и др.] // Сибирский педагогический журнал. 2017. № 4. С. 136–144.

Скрипник К.Д. Лингвистический поворот и философия языка Дж. Локка: интерпретации, комментарии, теоретические источники // Вестник Удмуртского университета. 2017. Т. 27, № 2. С. 139–146.

Московская А.А., Берендяев А.А., Москвина А.Ю. Между социальным и экономическим благом: конфликт проектов легитимации социального предпринимательства в России. DOI 10.14515/monitoring.2017.6.02 // Мониторинг общественного мнения: экономические и социальные перемены. 2017. № 6. С. 31–35.

… с сайта в сети Интернет

Грязев А. «Пустое занятие»: кто лишает Россию права вето в СБ ООН: в ГА ООН возобновлены переговоры по реформе Совета Безопасности [Электронный ресурс] // Газета.ru. 2018. 2 февр. URL: https://www.gazeta.ru/ politics/2018/ 02/02\_a\_11634385.shtml (дата обращения: 09.02.2018).

# *Библиографическое описание книг из ЭБС*

Грекул В.И. Методические основы управления ИТ-проектами [Электронный ресурс]: учеб. пособие. 2-е изд. М.: ИНТУИТ, 2016. 473 с. Доступ

из ЭБС «Лань».

Полевой С.А. Проектный менеджмент: базовый курс [Электронный ресурс]: учеб. / под ред. С.А. Полевого. М.: КноРус, 2018. 191 с. Доступ из ЭБС BOOK.ru.

*Учебное издание*

# **ВЫПУСКНАЯ КВАЛИФИКАЦИОННАЯ РАБОТА БАКАЛАВРА ПО НАПРАВЛЕНИЮ ПОДГОТОВКИ 16.03.01 ТЕХНИЧЕСКАЯ ФИЗИКА**

Методические указания

# Составитель: **Попкова Оксана Сергеевна**

Кафедра теоретических основ теплотехники КГЭУ

Корректор *Г.Г. Сафина* Компьютерная верстка *И.В. Красновой*

Подписано в печать 25.11.2020. Формат  $60\times84$  1/16. Гарнитура «Times New Roman». Усл. печ. л. 2,5. Уч.-изд. л. 1,49. Заказ № 299/эл.

> Редакционно-издательский отдел КГЭУ 420066, г. Казань, ул. Красносельская, 51